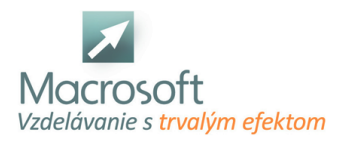

# **Kategória školenia Programovanie VBA obsahuje kurzy:**

## **Excel VBA 1 - makrá a úvod do VBA**

Školenie Excel programovanie VBA - tvorba makier je určené pre záujemcov, ktorí majú skúsenosti s programom Excel a chcú sa v ňom naučiť vytvárať a ladiť makrá - programovať.

## **Úvod, popis vývojového prostredia VB**

- úvod do problematiky
- popis vývojového prostredia VB (projekt explorer, toolbox,okno na prezeranie grafického vzhľadu objektov, okno s kódom, properties window)
- nastavenie niektorých vlastností IDE, dockovanie okien
- história, verzie

#### **Základy makier**

- vysvetlenie pojmu makro, zabezpečenie, možnosti tvorby makra
- automatizovaná tvorba makra výhody a nevýhody, úprava makra
- programovanie makra zoznámenie sa s Visual Basic For Aplication (VBA)
- zošit osobných makier

## **Dátove typy, premenné, konštanty a operátory**

- deklarácia premenných, základné dátové typy, rozsah platnosti premenných
- konverzia dátových typov, konštanty, operátory (+, -, / .... AND, OR...)

## **Riadenie toku a vetvenie**

- podmienené a nepodmienené skoky
- cykly (For each, Do, While, With)
- riadenie toku programu príkazy IF a SELECT

## **Polia a kolekcie**

práca s poliami, statické a dynamické polia

#### **Prostredie MS Excel**

- možnosť využitia štandardných funkcií Excelu pri programovaní
- napojenie VBA kódu na prostredie Excelu, prístup k bunkám, rôzne možnosti odkazovania, offset, získanie a zmena hodnoty, zmena vzhľadu

## **Procedúry, funkcie, moduly**

- vytváranie a používanie
- odovzdávanie parametrov odkazom a hodnotou (ByRef, ByVal)
- moduly
- ochrana kódu jeho uzamknutie heslom

## **Základné ovládacie prvky**

- charakteristika, základné vlastnosti
- diskusia
- záver

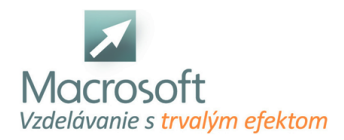

## **Excel VBA 2 - programovanie vo VBA**

Kurz Excel programovanie vo VBA je voľným pokračovaním školenia Excel úvod do VBA. Je určený všetkým, ktorí sa chcú zdokonaliť v programovaní v Exceli.

### **Makro verzus Sub**

(Rekapitulácia)

- MS Excel akcií pre makrá
- Príprava prostredia editora VBA
- Základné dôležité zobrazenia v editore, ich štruktúra a funkčnosť
- Praktické techniky komunikácie s VBA

#### **Objekty typu Range a Sheet**

- (niečo o bunke a hárku vo VBA)
- relatívne a absolútne referencie
- zápis a získavanie hodnôt
- vlastnosti hárkov, rozsahov a buniek

#### **Práca s premennými, ich rozsah a platnosť**

(čo to je a načo nám premenné vôbec sú)

- deklarácia a základné dátové typy
- verejné a privátne premenné
- načítanie hodnôt a objektov do premenných
- deklarácia a práca s konštantami

## **Riadenie chýb v kóde**

(a obmedzenie jeho padania)

#### **Využívanie štruktúr**

(ako sa nepísať viac ako je to potrebné a pridať podmienky aj s ich opakovaním) Zjednodušovanie kódu prostredníctvom With ... End With

- Cyklus s podmienkou Do ... Loop
- Cyklus s použitím For … Next
- Tvorba podmienok pomocou If … End If

#### **Privátne a Verejné prostredie projektov VBA**

(ako spustiť kód súčasne s akciou v Exceli)

- Využívanie modulov
- Tvorba kódu pre zošity a hárky
- ActiveX prvky, alebo niečo o rozbaľovacom poli a príkazovom tlačidle

## **Tvorba jednoduchých okien**

(komunikovať sa oplatí)

- MsgBox Okno so správou
- InputBox Okno pre zadanie hodnoty

#### **Tvorba vzorcov a výpočtov prostredníctvom VBA**

- (zápis, ktorý môže na chvíľu zmiasť)
- štýl odkazu R1C1
- ako využívať vo vzorcoch a funkciách objekty a premenné
- práca so štandardnými funkcie MS Excel vo VBA
- tvorba jednoduchých vlastných funkcií

#### **Rekapitulácia**

(s čím sme sa stretli a čo nás ešte čaká)

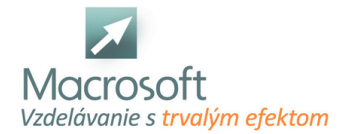

Macrosoft s.r.o. Štefánikova 47 81104 Bratislava

- stručné zhrnutie základných objektov a procesov VBA
- všeobecný pohľad na funkčnosť a využitie programovacieho jazyka
- krátka prezentácia ďalších, pokročilejších metód práce

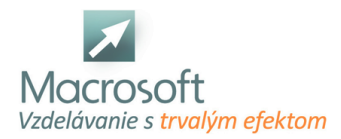

## **MS Access – programovanie vo VBA**

Prostredie relačných databáz a najmä možnosti upravovať si ich k našim predstavám, často zvádza k ďalšiemu kroku, a to vytvárať priamo nástroje a malé aplikácie pre zjednodušenie vlastnej práce. Pre tých čo sa na podobnú cestu nechajú zviesť je určená sada školení Visual Basic for Application, v tomto prípade, for application MS Access.

### **Makrá v prostredí MS Access**

- tvorba a editácia makra
- vytváranie skupiny makier
- **podmienky v makrach pre program MS Access**
- vnorené makrá

#### **Rozdiely v možnostiach tvorby makra a písania kódu VBA**

- Zoznámenie sa s editorom jazyka
- **-** Project Explorer
- **-** Properties Window
- **Object Browser**
- Immediate a Watch Windows
- zjednodušenie písania kódu pomocou klávesových skratiek
- diferenciácia textov v kóde

#### **Moduly kódu - kde všade môžme písať a čo tým ovplyvníme**

- Modul kódu
- **Modul triedy**
- Modul vo vnútri objektov programu MS Access

#### **Objekty - ... a čo s nimi môžme robiť**

- diferenciácia objektového modelu
- globálne a privátne prostredie pre programovanie
- Syntax kódu VBA
- Vlastnosti a Metódy
- práca s existujúcimi
- tvorba vlastných
- zjednodušenie a zadávanie viacerých vlastností a metód využitím štruktúry With

## **Premenné - kam si odkladať informácie a dáta pre neskoršie použitie**

- deklarovanie premenných
- Public, Private, Static a Dim
- Základné datové typy premenných
- načítavanie hodnôt do premenných
- načítavanie objektov do premenných
- aplikovanie premenných pre využitie v kóde

## **Začíname s programovaním - ako programovať čo najmenej a mať čo najviac kódu**

- konvertovanie existujúcich makier do VBA
- porovnanie príkazov makra s metodami objektu DoCmd
- čítanie a krokovanie kódu
- argumenty vlastností a metód
- vytlačenie hodnôt do Immediate Window
- tvorba kódu v module
- tvorba kódu v objektoch na formuláry
- aplikovanie štruktúry If pre vyhodnocovanie hodnôt
- aplikovanie premenných pre prácu na formuláry

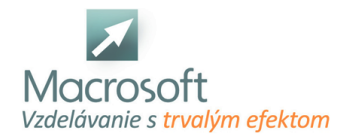

- štruktúra For ... Next pre prechádzanie záznamami
- štruktúra For Each pre správu objektov na formuláry
- práca s objektovým modelom
- kľúčové slovo ME a Requery
- objekty CurrentData a CurrentProject
- programovanie formulárov v kombinácii s podformulármi
- štruktúra Do ... Loop s využitím funkcie EOF
- Sub a Funkcia
- aplikovanie kódu na formulár v MS Access

## **Objektové knižnice a základné nastavenia - zhrnutie tematických okruhov školenia a pohľad ďalej**

- objektová knižnica DAO
- objekty z knižnice ADO, odlišnosť kódu a akcií
- References
- Option Explicit a odporúčané nastavenia editora VBA

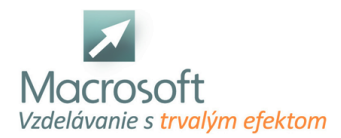

Macrosoft s.r.o. Štefánikova 47 81104 Bratislava

## **Excel VBA 3 - programovanie VBA pre pokročilých**

Kurz Excel programovanie VBA je voľným pokračovaním školenia: Excel makrá, základy programovania VBA.

## **Ovládacie prvky VBA**

- charakteristika pokročilejších ovládacích prvkov
- metódy a udalosti, pojem "objekt"
- pokročilá práca s formulárom, vlastnosti

#### **Používanie "built-in" funkcií**

- práca s reťazcami, funkcie pre prácu s reťazcami
- práca s dátumom a časom, funkcie pre prácu s dátumom a časom

#### **Ošetrenie chýb a výnimiek vo VBA**

používanie debuggera, watch window, ladenie

## **Práca so zošitmi a listami**

- prístup k zošitom
- prístup k listom, vytvorenie nového listu

## **Objektový model MS Excel**

dôležité objekty, ich vlastnosti, metódy a udalosti

## **Databázy, menu, grafy**

- spracovanie databáz, možnosti prepojenia Excelu na externú databázu
- import a export údajov
- dynamické vytvorenie vlastného shortcut menu, custom menu a toolbaru
- vytvorenie add-in súboru
- práca s grafom a kontingenčnými tabuľkami vo VBA
- diskusia
- záver